# **ABR-Research KFÜ**

## **Anbindung an die zentrale Datenhaltung der Kernreaktor-Fernüberwachung Baden-Württemberg zur Durchführung von Prognoserechnungen**

*A. Piater; W. Scheuermann Institut für Kernenergetik und Energiesysteme der Universität Stuttgart Pfaffenwaldring 31 70569 Stuttgart* 

> *C. Krass; D. Wagner KE-Technologie GmbH Pfaffenwaldring 31 70569 Stuttgart*

*R. Obrecht; H. Pohl Umweltministerium Baden-Württemberg Kernerplatz 9 70182 Stuttgart* 

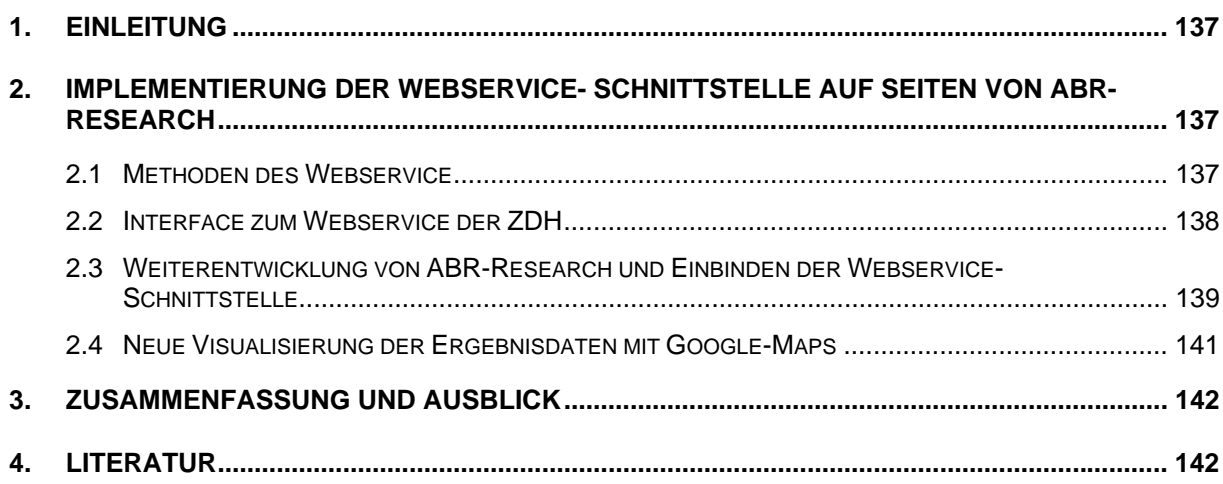

### <span id="page-2-0"></span>**1. Einleitung**

Im Rahmen der Weiterentwicklung der Kernreaktor-Fernüberwachung Baden-Württemberg (KFÜ) /1/ wurde die bisherige Schnittstelle zwischen der Zentralen Datenhaltung der KFÜ (ZDH) und dem Simulationssystem zur Berechnung der Ausbreitung luftgetragener radioaktiver Stoffe (ABR-KFÜ) durch eine Webservice-Schnittstelle ersetzt, mit dem Ziel, die Kommunikation zwischen beiden Systemen flexibler zu gestalten und um für zukünftige Erweiterungen offen zu sein.

Da sich Webservices technologieneutral auch von anderen Systemen nutzen lassen, wird im Rahmen dieser Arbeit untersucht, inwieweit das im Rahmen von AJA/KEWA entwickelte System ABR-Research /2/ diesen Webservice nutzen kann, um mit den Prognosedaten des DWD /3/ Ausbreitungsrechnungen durchführen zu können. Dass die Modelle von ABR-Research mit Prognosedaten umgehen können, wurde in /4/ untersucht. Die Prognosedaten selbst sind auf der ZDH gespeichert. Sie umfassen einen Prognosezeitraum von 72 Stunden und werden zweimal täglich durch den DWD aktualisiert.

Für diese Arbeiten sind dabei zwei Punkte von Bedeutung: Zum einen müssen die aktuellen Prognosedaten der ZDH über die ABR-Research-eigene Schnittstelle vom Webservice der ZDH angefordert werden, zum anderen muss ABR-Research in die Lage versetzt werden, die Prognosedaten für die Ausbreitungsrechnungen zu verwenden.

Dabei muss auch die Benutzerschnittstelle entsprechend angepasst werden. Parallel dazu wurde die Architektur des Gesamtsystems an aktuelle Web-Technologien angepasst und für die Visualisierung wurden erstmals im Rahmen von Ausbreitungsrechnungen die Kartenund Satellitenbilddarstellungen von Google-Maps verwendet.

### **2. Implementierung der Webservice-Schnittstelle auf Seiten von ABR-Research**

Im Rahmen der Implementierung der Webservice-Schnittstelle auf Seiten von ABR-Research können im Wesentlichen dieselben Methoden und Interfaces verwendet werden, wie sie schon im Rahmen der ABR-KFÜ entwickelt wurden.

#### **2.1 Methoden des Webservice**

Die Schnittstelle zum ZDH-Webservice besteht nur aus den drei Methoden:

• LoginExternal : Um Unbefugten den Zugriff auf die Daten der ZDH zu verwehren, ist zunächst ein Aufruf der Methode LoginExternal erforderlich. Der Aufruf dieser Methode mit einem Passwort als Eingabeparameter liefert ein Ticket, welches eine zeitlich limierte Gültigkeit hat und bei jeder Datenabfrage als Zugangscode zu benutzen ist.

• GetABRConfigData : Die auf der ZDH gespeicherten ABR-relevanten Stammdaten können mit der Methode GetABRConfigdata abgefragt werden. Die Parameterliste dieser

<span id="page-3-0"></span>Methode besteht aus einem eingehenden XML<sup>[1](#page-3-1)</sup>-Abfragefilter und ausgehenden XML-Daten. Sowohl das Format des Abfragefilters als auch die Abfrageergebnisse werden über ein XSD-Schema definiert.

GetABRIntfData : Der Austausch von Meta-, Mess- und Prognosedaten erfolgt durch den Aufruf der Methode GetABRIntfData. Die Parameterliste dieser Methode besteht aus einem eingehenden XML-Abfragefilter, einem eingehenden Parameter zur Auswahl des Datentyps (Messung oder Prognose) und ausgehenden XML-Daten. Sowohl das Format des Abfragefilters als auch die Abfrageergebnisse werden über ein XSD-Schema definiert.

Sämtliche anderen notwendigen Informationen, wie z.B. Stammdaten, Mess- und Prognosedaten, sowie Zustandsinformationen werden in entsprechenden XML-Dateien übertragen.

#### **2.2 Interface zum Webservice der ZDH**

Die Methoden des ZDH-Webservices werden in der Bibliothek *abrzdh* gekapselt und seine Funktionalität über die abstrakte Schnittstellenklasse IDZH den Simulationssystemen ABR-Research und ABRKFUe zur Verfügung gestellt ([Abbildung 1\)](#page-4-1). Die konkrete Implementierung der Schnittstelle bleibt den datenabrufenden Systemen verborgen, der Zugriff auf die Daten der ZDH erfolgt somit transparent. Die gewählte Architektur des ZDH-Webservices bedingt eine unidirektionale und synchrone Kommunikation mit den Klienten. Die Aufrufe durch die ABR können jedoch, speziell im Falle von Diagnoserechnungen, nicht von vornherein als kurz angesehen werden. Deshalb wurde in der Bibliothek *abrzdh* durch Anwendung des Kommando-Entwurfmusters eine Zwischenschicht implementiert, welche die Anfrage eines Klienten vom Aufruf einer Webservice-Methode entkoppelt und damit den klientenseitigen Abbruch von Anfragen ermöglicht.

Für die Parametrierung der Anfragen und für den Transport der gelieferten Konfigurations-, Mess- und Prognosedaten wurden in der Bibliothek *abrzdh* Klassen entworfen und implementiert, welche die Unabhängigkeit der Schnittstelle vom datenabfragenden Simulationssystem gewährleisten.

Die vom ZDH-Webdienst gelieferten XML-Zeichenketten werden mittels *XML-Data Binding* in Objekte umgewandelt. Aus diesen Objekten werden die erforderlichen Informationen extrahiert und in den Kontainerklassen der *abrzdh*-Bibliothek gespeichert. Das *XML-Data Binding* wurde in der externen Bibliothek *abrxml* implementiert ([Abbildung 1\)](#page-4-1).

<span id="page-3-1"></span><sup>-</sup><sup>1</sup> eXtensible Markup Language

<span id="page-4-0"></span>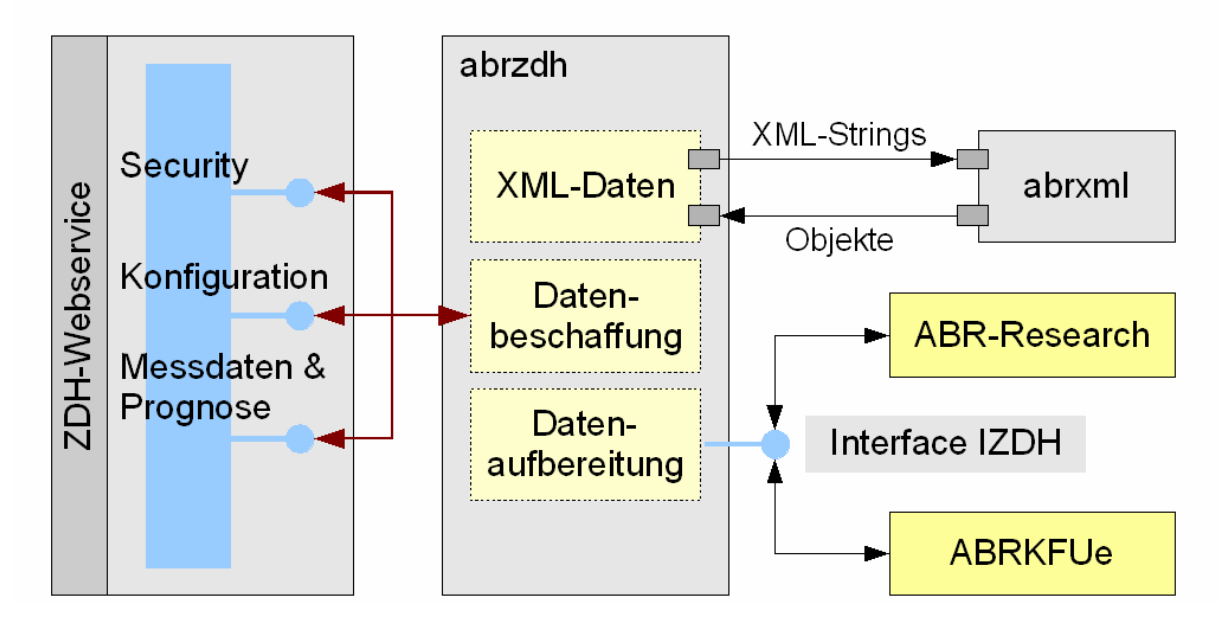

<span id="page-4-1"></span>**Abbildung 1 : Anbindung von Simulationssystemen an die ZDH** 

#### **2.3 Weiterentwicklung von ABR-Research und Einbinden der Webservice-Schnittstelle**

Im Rahmen der Anbindung an die ZDH wurde bei ABR-Research auch eine Anpassung der Architektur auf aktuelle Web-Technologien vorgenommen /5/. ABR-Research besteht in seiner aktuellen Ausbaustufe aus einer Web-Anwendung basierend auf Apache Cocoon /6/, in welche die davon unabhängige und über eine XML-Schnittstelle getrennte Simulationsanwendung angebunden ist ([Abbildung 2](#page-5-0)). Die Web-Anwendung besteht aus einer Dreischichtarchitektur, deren zentrale Logikschicht alle Steuerungsaufgaben der Benutzerschnittstelle übernimmt und Eingabeparameter der Simulationssitzungen im lokalen Teil der Datenschicht speichert. Sie bereitet die Benutzereingaben für den Start der Simulationsanwendung vor. Die Steuerung der Web-Anwendung führt den Benutzer durch die Erfassung der Eingabeparameter. Dazu stehen drei aufeinander aufbauende HTML-Formulare zur Verfügung, welche die Abhängigkeiten für konkrete Simulationsrechnungen auflösen und den Benutzer mit kontextbezogener Hilfe unterstützen. Startet ein Benutzer, nachdem alle notwendigen Eingabeparameter erfasst wurden, eine Simulationsrechnung, wird die Simulationsanwendung angestoßen.

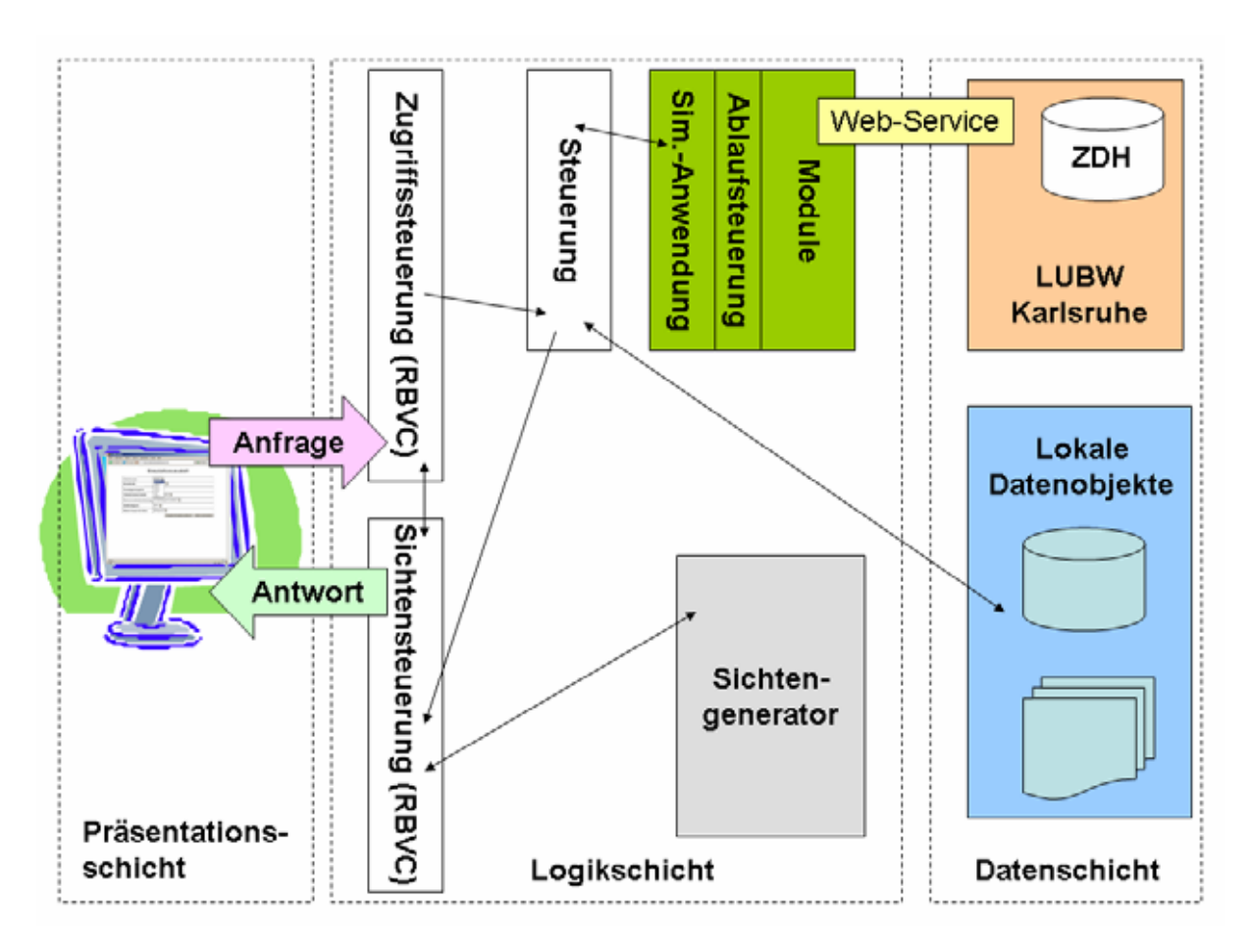

<span id="page-5-0"></span>**Abbildung 2: Architekturübersicht der Web-Anwendung ABR-Research** 

Die Bereitstellung der Prognosedaten, welche nicht über die Benutzerschnittstelle erfasst werden, sondern direkt über die neue Webservice-Schnittstelle von der zentralen Datenhaltung (ZDH) kommen, findet in einem eigenständigen Modul der in die Simulationsanwendung integrierten Ablaufsteuerung statt. Dieses Modul verwendet die Methoden der Webservice-Schnittstelle, um für das ausgewählte Überwachungsgebiet die meteorologischen Prognosen für den Wind, die Diffusionskategorie und den Niederschlag für jeden einzelnen Zeitschritt der Simulationsrechung abzufragen und die Eingabedateien für die nachfolgenden Module vorzubereiten. Dies geschieht, sobald die Daten für den ersten Zeitschritt beschafft wurden, parallel zur Simulation, so dass ab dem zweiten Zeitschritt die prognostizierten Werte bereits zur Weiterverarbeitung in der Simulation vorliegen.

Nachdem eine Prognoserechnung abgeschlossen ist, werden die Ergebnisse von der Simulationsanwendung über die XML-Schnittstelle an die Steuerung der Web-Anwendung übergeben, die über die Sichtensteuerung und den nachfolgenden Sichtengenerator die Ergebnisse zur Visualisierung an den Browser übergibt.

#### <span id="page-6-0"></span>**2.4 Neue Visualisierung der Ergebnisdaten mit Google-Maps**

Im Rahmen der kontinuierlichen Weiterentwicklung von ABR-Research ist eine Umstellung von Kartendarstellungen, die bisher in Scalable Vector Graphics (SVG) vorgenommen wurden, auf Google-Maps erfolgt. Dadurch entfallen aufwändige Vorbereitungen des Kartenmaterials und es stehen nicht nur georeferenzierte Karten, sondern auch Satellitenbild- und Hybriddarstellungen als Kombination von Karte und Satellitenbild ([Abbildung 3\)](#page-6-1) flächendeckend zur Verfügung.

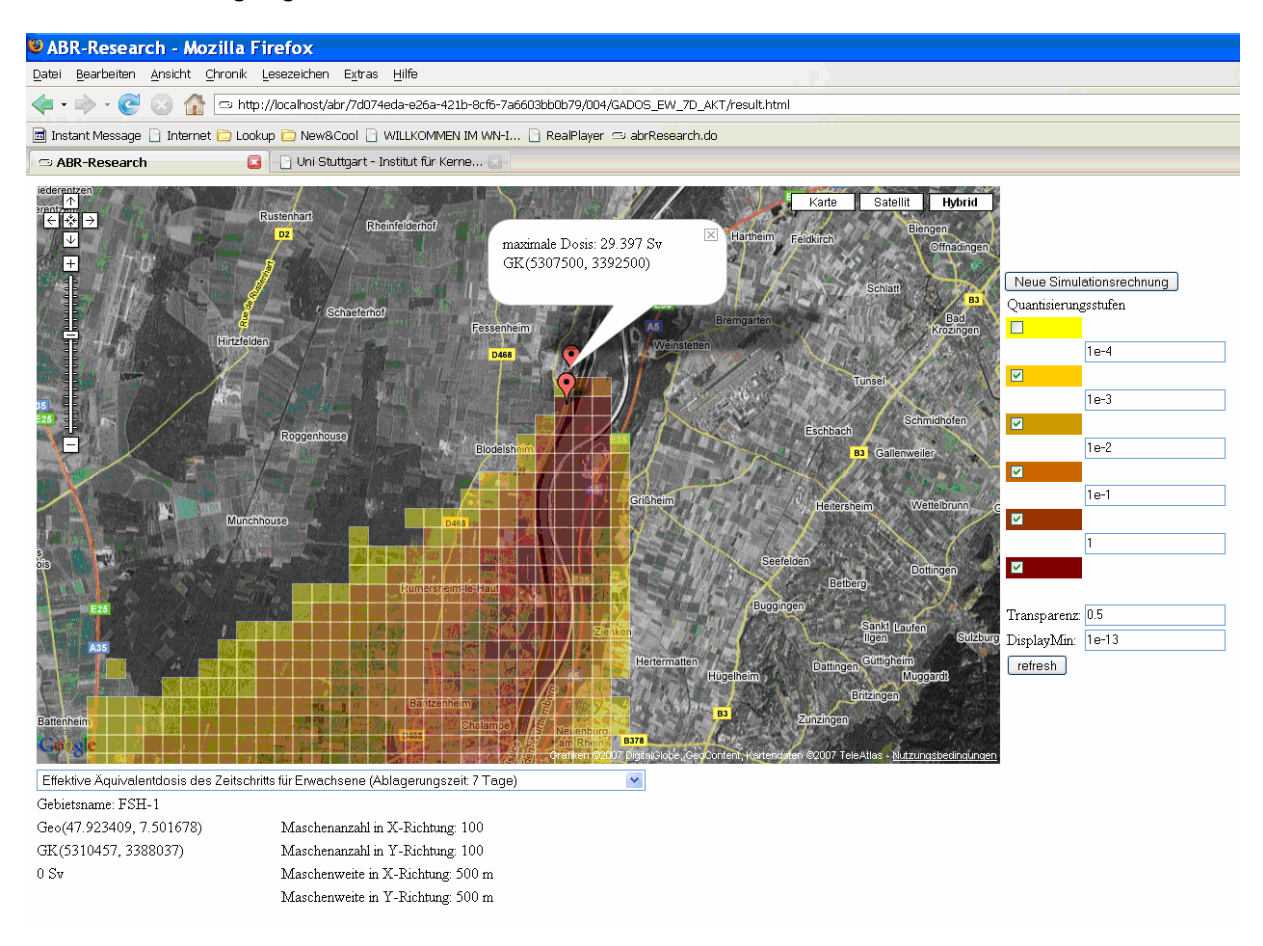

#### <span id="page-6-1"></span>**Abbildung 3: Ergebnis aus einer ABR-Research-Rechnung für FSH-1 (Bildquelle: Google-Maps)**

Die Simulationsergebnisse werden als Overlay-Objekte in *Google-Maps*-Karten dargestellt, die Anbindung hierfür geschieht über die *Google-Maps API[2](#page-6-2) /7/*. Die Grundfunktionen, wie z.B. das Zoomen oder Verschieben eines Kartenausschnitts, inklusive der Anpassung dargestellter Ergebnisse erfolgt automatisch durch Google-Maps. Interaktive Funktionen, wie beispielsweise das Ändern des Wertebereichs der Legende, der Transparenz oder die Auswahl der darzustellenden Ergebnisse, wurden über die API von Google-Maps programmiert.

<span id="page-6-2"></span><sup>-</sup><sup>2</sup> Application Programming Interface

### <span id="page-7-0"></span>**3. Zusammenfassung und Ausblick**

Mit der Einführung der Webservice-Schnittstelle zur ZDH, die auch ABR-Research den Zugriff auf die ZDH ermöglicht, lassen sich einfach und schnell Rechnungen mit verschiedenen zu erwartenden Szenarien durchführen. Mit der Möglichkeit, in ABR-Research auch sogenannte Diagnoserechnungen mit vom Benutzer selbst zusammengestellten Wetterdaten durchzuführen, lassen sich so vorab Entscheidungsalternativen betrachten. Die Darstellung der Ergebnisse sowohl im Satellitenbild als auch hybrid mit Karte unter Verwendung von Google-Maps bietet die Möglichkeit, lokale Gegebenheiten der Bebauung und Topographie georeferenziert zu den Simulationsergebnissen zu betrachten.

### **4. Literatur**

/1/ R. Obrecht; V. Giraud; C. Grimm; G. Kaufhold; S. Schneider; R. Aures; R. Bechtler; B. Beckhaus-Stawinski; P. Coutinho; C. Mandel; U. Müller; H. Wenzel; K. Bieber; W. Hürster; R. Micheler; Y. Ren; T. Wilbois; F. Schmidt; M. Weigele: Erneuerte Kernreaktorfernüberwachung in Baden-Württemberg. In R. Mayer-Föll; A. Keitel; W. Geiger (Hrsg.): Projekt AJA, Anwendung JAVAbasierter Lösungen und anderer leistungsfähiger Lösungen in den Bereichen Umwelt, Verkehr und Verwaltung – Phase III 2002, Forschungszentrum Karlsruhe, Wissenschaftliche Berichte FZKA-6777;

<http://www2.lubw.baden-wuerttemberg.de/public/uis/aja3/15-uvm-kfue/aja3-uvm.html>

/2/ M. Weigele; F. Schmidt; K. De Marco; C. Krass; D. Susic; D. Wagner; R. Chaker; R. Obrecht; G. Kaufhold; K. Zetzmann; R. Micheler: Der Dienst Ausbreitungsrechnung in der Kernreaktor-Fernüberwachung Baden-Württemberg. In R. Mayer-Föll; A. Keitel; W. Geiger (Hrsg.): Projekt AJA, Anwendung JAVA-basierter und anderer leistungsfähiger Lösungen in den Bereichen Umwelt, Verkehr und Verwaltung - Phase II - 2002, Forschungszentrum Karlsruhe, Wissenschaftliche Berichte FZKA-6950;

<http://www2.lubw.baden-wuerttemberg.de/public/uis/aja2/10-ike/aja2-ike-w.html>

- /3/ R. Obrecht; S. Weimer; R. Bechtler; P. Coutinho; T. Wilbois; W. Brübach; Y. Ren; F. Schmidt; M. Weigele; D. Sucic; C. Krass; F. Eberbach; H. Schnadt: Meteorologische Daten in der Kernreaktor-Fernüberwachung (KFÜ) und ihre Verwendung für den kerntechnischen Notfallschutz. In R. Mayer-Föll; A. Keitel; W. Geiger (Hrsg.): Projekt AJA, Anwendung JAVA-basierter und anderer leistungsfähiger Lösungen in den Bereichen Umwelt, Verkehr und Verwaltung - Phase IV – 2003, Forschungszentrum Karlsruhe, Wissenschaftliche Berichte FZKA-6950; <http://www2.lubw.baden-wuerttemberg.de/public/uis/aja4/12-uvm-meteo/aja4-uvm-meteo.html>
- /4/ C. Krass; J. Achenbach; D. Wagner; W. Scheuermann; F. Schmidt; R. Obrecht; R. Bechtler: Verwendung von DWD-Prognosedaten im Rahmen von Ausbreitungsrechnungen und 3D Visualisierung von Ausbreitungsergebnissen. In R. Mayer-Föll; A. Keitel; W. Geiger (Hrsg.): Projekt AJA, Anwendung JAVA-basierter und anderer leistungsfähiger Lösungen in den Bereichen Umwelt, Verkehr und Verwaltung - Phase V – 2004, Forschungszentrum Karlsruhe, Wissenschaftliche Berichte FZKA-7077

<http://www2.lubw.baden-wuerttemberg.de/public/uis/aja5/15-ike-kfue/aja5-ike-kfue.html>

- /5/ Piater, A.: Entwicklung eines Rollenmodells zur nachhaltigen Unterstützung der Forschung und Lehre im Bereich Kerntechnik. Dissertation in Vorbereitung. 2007.
- /6/ The Apache Cocoon Project. [http://cocoon.apache.org/.](http://cocoon.apache.org/) 25.05.2007.
- /7/ Google Maps API.<http://www.google.com/apis/maps/>. 25.05.2007.